# **NØRTEL**

# **Ethernet Routing Switch 1424T**  Software Release 2.1.5.0

# **1. Release Summary**

Release Date: 04-Oct-2005 Purpose: Software patch release to address customer found software issues.

## **2. Important Notes Before Upgrading to This Release**

None.

## **3. Platforms Supported**

Ethernet Routing Switcht 1424T L3 switch.

#### **4. Notes for Upgrade**

Please see "Release notes for the Passport 1400 Series Switch Software Release 2.1.3, available at http://www.nortel.com/support, (select Passport family, then Passport 1424T) for details on how to upgrade your Policy Switch.

#### **File Names For This Release**

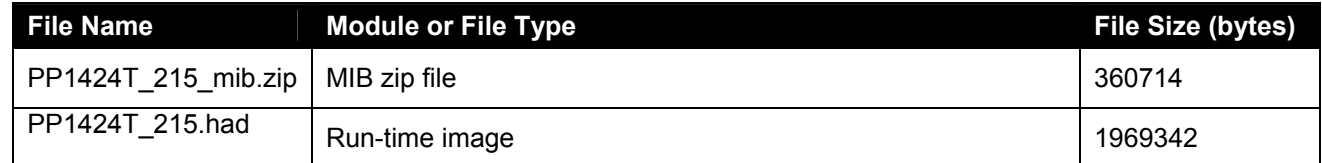

#### **5. Version of Previous Release**

Software Version 2.1.4.0

#### **6. Compatibility**

This software release is managed with Java Device Manager (JDM) release 5.7.0.0

#### **7. Changes in This Release**

**New Features in This Release**  None.

#### **Old Features Removed From This Release**

None.

#### **Problems Resolved in This Release**

Using Ethernet Routing Switch 1424T release 2.1.5, the default route configuration no longer is lost after upgrading from release 2.1.1 to release 2.1.4. (Q01189864)

#### **8. Outstanding Issues**

None.

#### **9. Known Limitations**

None

#### **10. Documentation Corrections**

None.

For other known issues, please refer to the product release notes and technical documentation available from the Nortel Technical Support web site at: http://www.nortel.com/support.

Copyright © 2004 Nortel Networks Limited - All Rights Reserved. Nortel, Nortel Networks, the Nortel logo, Globemark, and <product family> are trademarks of Nortel Networks Limited.

The information in this document is subject to change without notice. The statements, configurations, technical data, and recommendations in this document are believed to be accurate and reliable, but are presented without express or implied warranty. Users must take full responsibility for their applications of any products specified in this document. The information in this document is proprietary to Nortel.

To access more technical documentation, search our knowledge base, or open a service request online, please visit Nortel Technical Support on the web at: http://www.nortel.com/support